**AutoCAD Torrent (Codigo de activacion) Gratis [Mas reciente]**

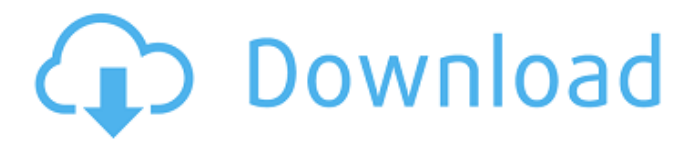

### **AutoCAD Crack + Incluye clave de producto Descarga gratis PC/Windows**

Hasta su compra en mayo de 2008 por la empresa de software Corel, AutoCAD tenía su sede en San Rafael, California. Actualmente se fabrica en San Diego, California. Sus competidores incluyen AutoCAD LT, AutoCAD Web y otros productos. Principales características Modelos sólidos en 3D de objetos, incluidos soportes Dibujos tecnicos Sólidos paramétricos Gráficos vectoriales 2D (texto y dibujos lineales) Cuadrículas Líneas Opciones de curva de arco, rectilínea y spline Opciones de polilínea Segmentos de polilínea Dimensiones Círculos y elipses Líneas, círculos y elipses Datos de ángulo Colores Color de linea color del artículo Gráfico del artículo Texto Bordes y caras Curvas Plantillas de dibujo modelado 3D Modelado de objetos Volumen límite Herramientas de fresado y corte por láser Creación y edición de bloques. Bloques de dibujo Medidas de regla y ángulo Unidades básicas, incluidas las medidas de los ángulos Capas y texto Rásteres tinta y pintura Mesas Campos numéricos Cuadrículas historia de autocad AutoCAD fue diseñado por Darrel McBride, quien obtuvo una maestría en ingeniería mecánica de la Universidad Estatal de Iowa en 1979. McBride quería una herramienta para dibujar sólidos, que no estaba disponible en ese momento. Para desarrollar esta herramienta, se propuso construir un programa CAD trabajando directamente con los programas CAD disponibles en ese momento. Razonó que dado que todos estos programas estaban relacionados con el diseño, se podría desarrollar una nueva herramienta que no estaría restringida a un tipo específico de diseño. También decidió enfocar AutoCAD en el diseño mecánico. McBride escribió la primera versión de AutoCAD en Fortran para un procesador Motorola 6800/68000 y la primera versión se lanzó el 12 de diciembre de 1982. El lanzamiento original de AutoCAD estaba destinado a ser un producto para el mercado comercial de CAD. Se centró en permitir que los ingenieros crearan dibujos mecánicos y tenía un precio de alrededor de \$ 8,000. Sin embargo, a pesar de los intentos de llegar a este mercado, AutoCAD carecía de las herramientas necesarias para la industria. Se necesitaba una herramienta CAD para la industria que cubriera todos los tipos de diseño CAD, pero el primer lanzamiento de AutoCAD se centró en la creación de dibujos técnicos. Como un

### **AutoCAD**

Historial de versiones AutoCAD apareció por primera vez en 1992. Le siguió AutoCAD LT en 1994, que reemplazó los comandos de dibujo, texto y teclado de versiones anteriores de AutoCAD con una nueva interfaz gráfica. patentes La primera patente de Autodesk, titulada "Método y sistema para la generación de superficies paramétricas bidimensionales", se presentó en marzo de 1993 y se emitió el 25 de enero de 1997. Ver también Comparativa de editores CAD para CAE Comparativa de editores CAD para CAE Lista de editores de CAD Referencias Otras lecturas Aleros, Brian. (2006). Una guía de la historia de AutoCAD. 1ra ed. Burlington, VT: Focal Press, Google Print. "Más de 100 millones de usuarios" enlaces externos AutoCAD Página de inicio de AutoCAD: sitio web oficial de Autodesk para AutoCAD Página de inicio de AutoCAD: sitio web oficial de Autodesk para AutoCAD Desarrolladores de aplicaciones de Autodesk AutoCAD Página de inicio de AutoCAD LT: sitio web oficial de Autodesk para AutoCAD LT Desarrolladores de aplicaciones Autodesk AutoCAD Lite Intercambio de complementos de AutoCAD Categoría:software de 1992 Categoría:Software de diseño asistido por computadora Categoría:Formatos de archivo CAD Categoría:Software CAD para LinuxQ: Cómo hacer que este mapa funcione en Bootstrap He estado jugando con el marco de arranque y me encontré con un problema en el que parece que no puedo hacer que el diseño de la tabla funcione correctamente. Puedo hacer que la tabla funcione como quiero en jsfiddle, pero tan pronto como la implemento en mi proyecto real, solo obtengo una tabla enorme. Este es el enlace al código en jsfiddle La tabla consta de tres columnas, una de las cuales está alineada a la izquierda mientras que las otras dos están centradas y todas ellas tienen el mismo ancho. Mi implementación se ve así: Contenido1 Contenido2 Contenido3 Contenido1 112fdf883e

## **AutoCAD Crack+ For PC**

 $=$  CONTENIDO DEL EXE: ================================================== ============================= 01 Nombre del Módulo: Autodesk Autocad 02 Función: La función principal. 03 Versión: 2.0 04 5 Autor: wuyiguang 05 Correo electrónico: wuyiguang@aliyun.com 06 Versión: 1.0 07 Fecha: 09/07/2014 08 Cambiar 0 09 10 interfaz: 11 Además de la función principal, incluye 2 interfaces, una es para elegir qué herramienta se debe usar, y la segunda es preguntarle al usuario para ingresar la respuesta. 12 Documento: 13 Aviso: 14 Registro de cambios: 15 Licencia: dieciséis -------------------------------------------------- ---------------------------- 01 Nombre del Módulo: Autodesk Autocad 02 03 FUNCIÓN: La función principal. 04 05 Autodesk Autocad es un software CAD de Autodesk, que se basa en AutoCAD/R14. Incluye las funciones de dibujo 2D/3D, diseño mecánico, eléctrico y arquitectónico. 06 07 Autor: wuyiguang 07 Correo electrónico: wuyiguang@aliyun.com 07 Versión: 1.0 07 Fecha: 09/07/2014 08 Cambiar 0 09 10 interfaz: 11 Además de la función principal, incluye 2 interfaces, una es para elegir qué herramienta se debe usar, y la segunda es preguntarle al usuario para ingresar la respuesta. 12 Documento: 13 Aviso: 14 Registro de cambios: 15 Licencia: dieciséis -------------------------------------------------- ---------------------------- 01 Nombre del Módulo: Autodesk Autocad 02 03

FUNCIÓN: La función principal. 04 05 Autodesk Autocad es un CAD de Autodesk

### **?Que hay de nuevo en AutoCAD?**

Mejore los tiempos de impresión de borradores al permitirle aplicar una capa de impresión al dibujo de AutoCAD. (vídeo: 2:16 min.) Importe y edite piezas usando el panel Vista previa de piezas: vea dónde encajarán sus piezas o cambie su tamaño antes de comenzar a dibujar. (vídeo: 2:12 min.) Simplifique y haga que sus comandos sean más consistentes usando accesos directos cuando importe, dibuje o edite. (vídeo: 3:23 min.) Cree plantillas de papel flexibles y configurables en minutos. Personalice los formatos de papel para precisión, tamaño y más. (vídeo: 3:52 min.) Configure trabajos de máquina CNC con solo tocar un botón con Exportar a NC, de la manera más fácil. (vídeo: 2:03 min.) Miles de millones de modelos 3D: Edite y reutilice su geometría para obtener precisión, velocidad y simplicidad. (vídeo: 1:46 min.) Reutilice objetos 3D en sus dibujos para una colaboración aún más rápida y eficiente. (vídeo: 1:28 min.) Cree, edite y obtenga una vista previa de sus modelos 3D dentro de los dibujos de AutoCAD. (vídeo: 2:29 min.) Guarde su trabajo de creación de modelos como activos de diseño que se pueden buscar. (vídeo: 1:23 min.) Simplifique su camino hacia herramientas complejas y con todas las funciones: Haga más con las herramientas disponibles en AutoCAD, usándolas de manera más eficiente. (vídeo: 2:11 min.) Amplíe sus capacidades de dibujo con herramientas conocidas y potentes. (vídeo: 2:25 min.) Trabaje de manera más eficiente con herramientas que utilizan comandos familiares. (vídeo: 2:07 min.) Deja fluir tus ideas: Comparta ideas rápidamente con Sketchbook, una solución de dibujo con todas las funciones que es la forma más fácil de compartir y colaborar. (vídeo: 1:34 min.) Use Captura de pantalla para crear documentación 2D para sus diseños y páginas web. (vídeo: 1:45 min.) Publique sus dibujos en la web con Export to Web Server o 360 Cloud Platform. (vídeo: 1:23 min.) Configure las opciones de exportación según la aplicación CAD que esté utilizando para producir el archivo. (vídeo: 2:03 min.) ¡Empecemos! Obtenga rápidamente un nuevo proyecto en marcha. Agregue el cuadro de diálogo Nuevo proyecto a su Inicio rápido

# **Requisitos del sistema:**

Mínimo: Sistema operativo: Windows 7 Procesador: Intel® Core™ i3/AMD Athlon™/Intel® Pentium® IV/ AMD® Sempron™ 2000/AMD® Sempron™ 2500 Memoria: 2 GB RAM Gráficos: NVIDIA® GeForce® 8600 / AMD® Radeon™ HD 2600 DirectX: Versión 9.0c Red: conexión a Internet de banda ancha Almacenamiento: 6 GB de espacio disponible Tarjeta de sonido: tarjeta de sonido compatible con DirectX 9.0c Notas adicionales: Puedes jugar en

Enlaces relacionados:

<https://aghadeergroup.com/2022/06/20/autodesk-autocad-crack-licencia-keygen-descargar-3264bit-actualizado/> [https://www.wnewbury.org/sites/g/files/vyhlif1436/f/uploads/policy\\_on\\_rental\\_of\\_town\\_facilities\\_and\\_application\\_08\\_06\\_201](https://www.wnewbury.org/sites/g/files/vyhlif1436/f/uploads/policy_on_rental_of_town_facilities_and_application_08_06_2018_0.pdf) [8\\_0.pdf](https://www.wnewbury.org/sites/g/files/vyhlif1436/f/uploads/policy_on_rental_of_town_facilities_and_application_08_06_2018_0.pdf)

<https://meuconhecimentomeutesouro.com/autodesk-autocad-crack-codigo-de-registro-descarga-gratis-for-pc/>

[https://tchadmarket.com/emplois-services/voyages-et-tourismes/autodesk-autocad-crack-vida-util-codigo-de-activacion-mas](https://tchadmarket.com/emplois-services/voyages-et-tourismes/autodesk-autocad-crack-vida-util-codigo-de-activacion-mas-reciente-2022/)[reciente-2022/](https://tchadmarket.com/emplois-services/voyages-et-tourismes/autodesk-autocad-crack-vida-util-codigo-de-activacion-mas-reciente-2022/)

<https://www.atlaspain.it/autodesk-autocad-24-2-torrent-completo-del-numero-de-serie-gratis-3264bit-ultimo-2022/>

<https://rastaan.com/autodesk-autocad-crack-con-keygen-completo-gratis-2022/>

[https://www.plassurances.be/fr-be/system/files/webform/visitor-uploads/autocad\\_1.pdf](https://www.plassurances.be/fr-be/system/files/webform/visitor-uploads/autocad_1.pdf)

<https://saginawantiquewarehouse.com/wp-content/uploads/2022/06/AutoCAD-37.pdf>

[https://www.roelandt-boven.be/nl-be/system/files/webform/visitor-uploads/autocad\\_2.pdf](https://www.roelandt-boven.be/nl-be/system/files/webform/visitor-uploads/autocad_2.pdf)

<http://tutorialspointexamples.com/autodesk-autocad-24-2-codigo-de-activacion-con-keygen-descargar-mac-win>

[https://spacefather.com/andfriends/upload/files/2022/06/OAIqx2wRiw6kPJOyXWec\\_20\\_e1a0162ed22e7c84571eafea9639ea4](https://spacefather.com/andfriends/upload/files/2022/06/OAIqx2wRiw6kPJOyXWec_20_e1a0162ed22e7c84571eafea9639ea49_file.pdf) [9\\_file.pdf](https://spacefather.com/andfriends/upload/files/2022/06/OAIqx2wRiw6kPJOyXWec_20_e1a0162ed22e7c84571eafea9639ea49_file.pdf)

[https://mentorthis.s3.amazonaws.com/upload/files/2022/06/OBdPzm6fwazEEaMloWub\\_20\\_e1261299ccb70c01b0bf0ab577c2](https://mentorthis.s3.amazonaws.com/upload/files/2022/06/OBdPzm6fwazEEaMloWub_20_e1261299ccb70c01b0bf0ab577c25c5d_file.pdf) [5c5d\\_file.pdf](https://mentorthis.s3.amazonaws.com/upload/files/2022/06/OBdPzm6fwazEEaMloWub_20_e1261299ccb70c01b0bf0ab577c25c5d_file.pdf)

<https://savosh.com/autodesk-autocad-2021-24-0-keygen-mas-reciente-2022/>

<https://belz-elektromagie.de/2022/06/21/autocad-crack-gratis-x64/>

<https://www.callaertverzekeringen.be/nl-be/system/files/webform/visitor-uploads/anchmarm184.pdf>

<http://southfloridafashionacademy.com/2022/06/20/autocad-crack-parche-con-clave-de-serie/>

[https://triberhub.com/upload/files/2022/06/mNuVzHBED8zXF6dUNZHQ\\_20\\_e1a0162ed22e7c84571eafea9639ea49\\_file.pdf](https://triberhub.com/upload/files/2022/06/mNuVzHBED8zXF6dUNZHQ_20_e1a0162ed22e7c84571eafea9639ea49_file.pdf) <http://www.franciscaordegafoundation.com/wp-content/uploads/2022/06/yellhell.pdf>

<https://nanoportal.it/wp-content/uploads/2022/06/halitrys.pdf>

<https://kirschenland.de/wp-content/uploads/2022/06/AutoCAD-69.pdf>